### **SSRMC Time Series Analysis**

## **Topic Two: Regression with Time Series Data (Non-stationary Variables)**

## **STATA Codes and Outputs**

#### 1. Graphing time series data (Slides  $4 & 5$ )

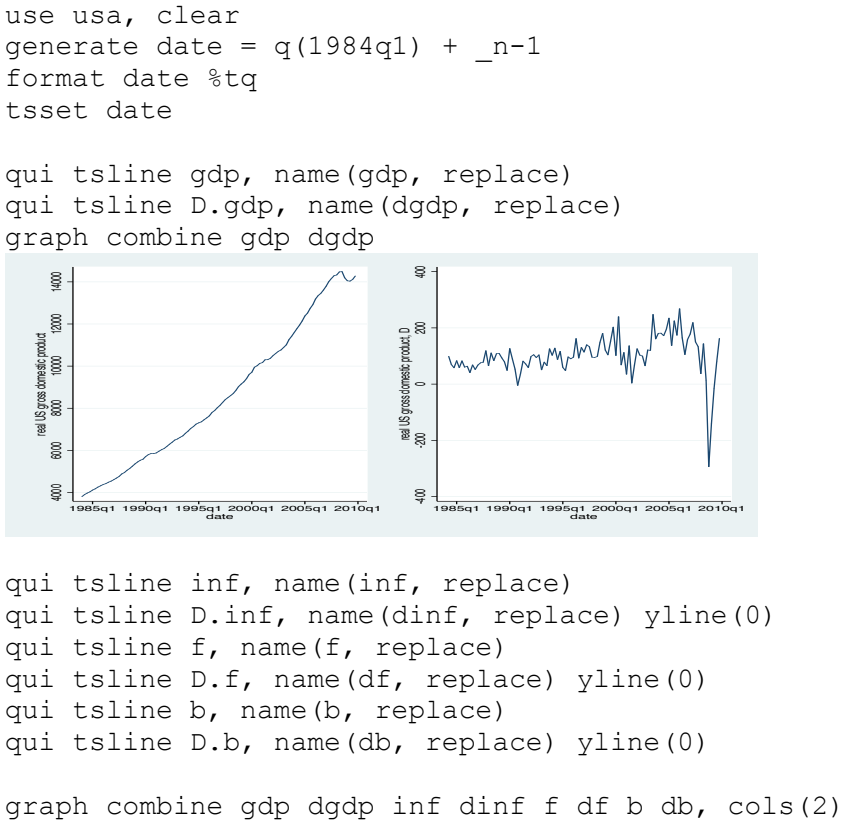

qui tsline f, name(f, replace) qui tsline D.f, name(df, replace) yline(0) qui tsline b, name(b, replace) qui tsline D.b, name(db, replace) yline(0)

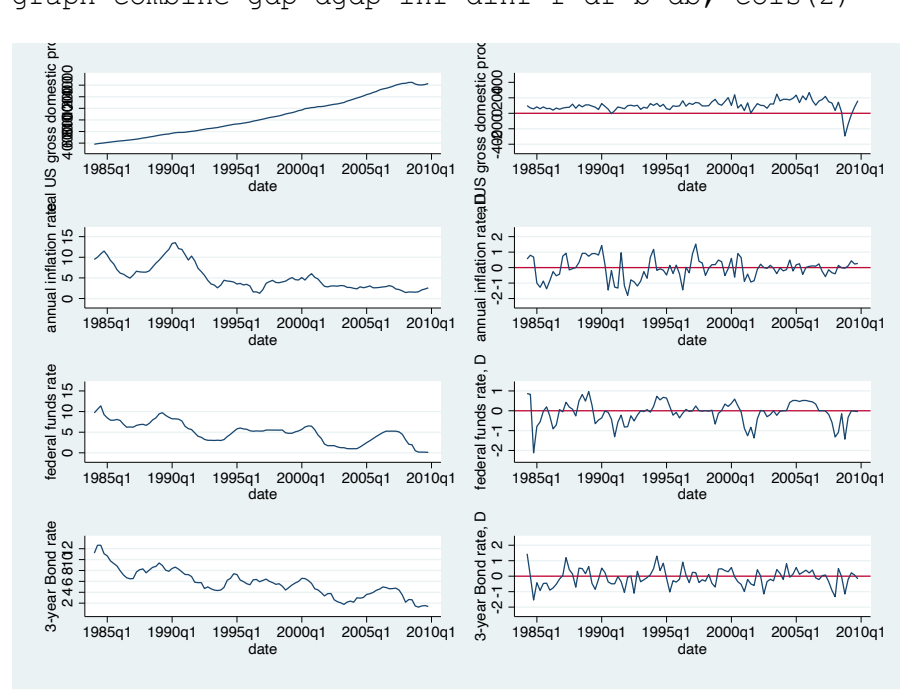

# 2. Summary statistics (Slide 6)

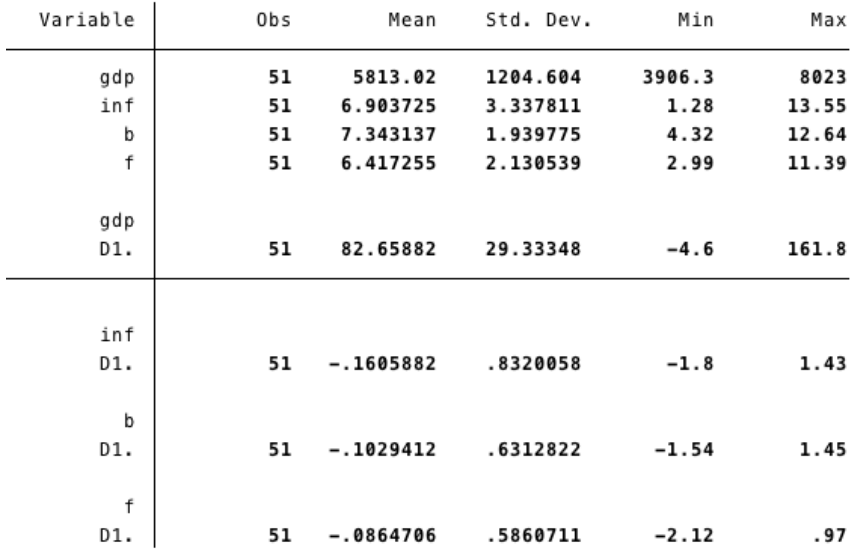

summarize gdp inf b f D.gdp D.inf D.b D.f if tin(1984q2,1996q4)

summarize gdp inf b f D.gdp D.inf D.b D.f if tin(1997q1,)

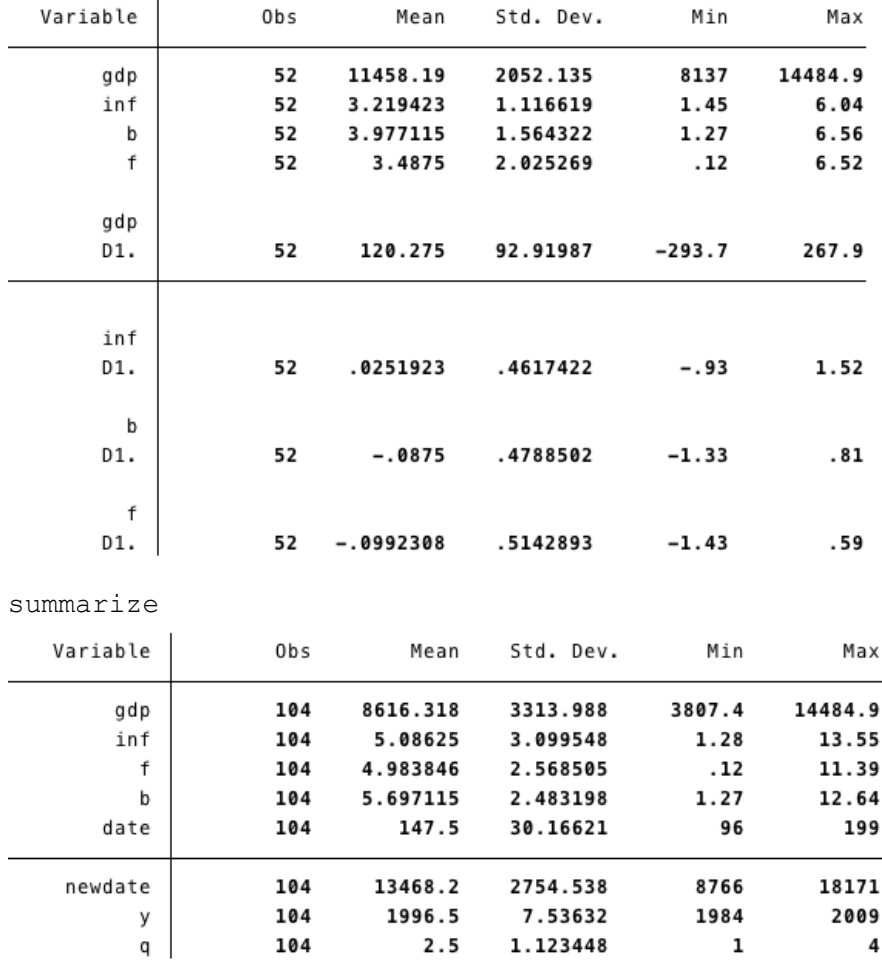

# 3. Spurious Regression (Slides 11 & 12)

use spurious, clear gen time = \_n tsset time

regress rw1 rw2

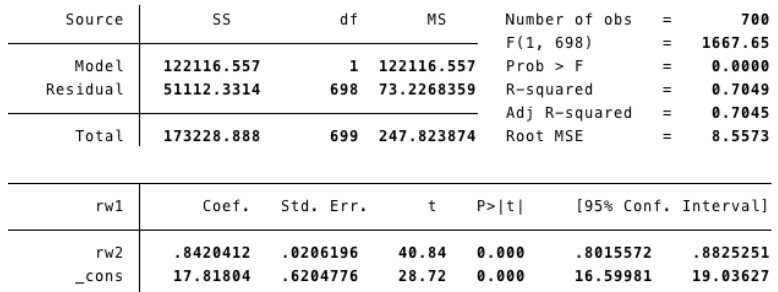

predict ehat, res estat bgodfrey, lags(1 2 3 4 5) Breusch-Godfrey LM test for autocorrelation

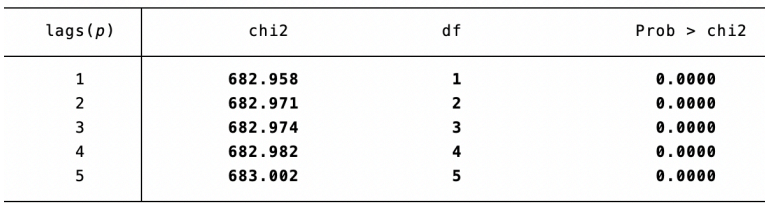

H0: no serial correlation

#### tsline rw1 rw2

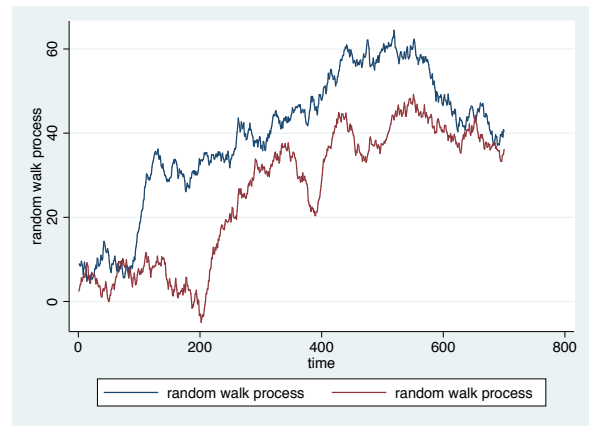

scatter rw1 rw2

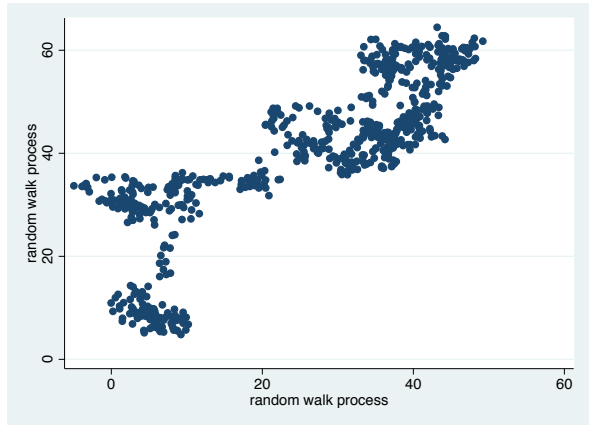

### 4. Unit root tests for stationarity (Slides 17 & 18)

```
use usa, clear
gen date = q(1984q1) + n - 1format %tq date
tsset date
```
dfuller f, regress lags(1)

Augmented Dickey-Fuller test for unit root Mumber of obs = 102

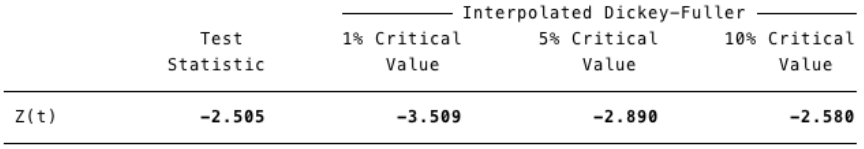

MacKinnon approximate p-value for  $Z(t) = 0.1143$ 

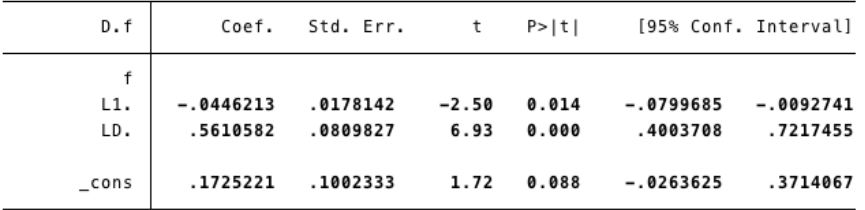

dfuller b, lags(1)

J.

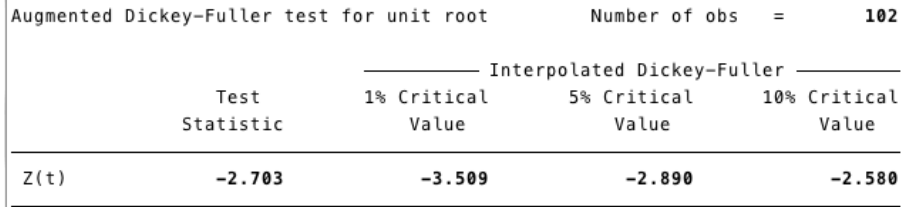

MacKinnon approximate p-value for  $Z(t) = 0.0735$ 

dfuller D.f, noconstant lags(0)

Dickey-Fuller test for unit root Number of  $obs =$  102 \_\_\_\_\_\_\_\_\_\_ Interpolated Dickey-Fuller \_\_\_ 1% Critical 5% Critical 10% Critical Test Statistic Value Value Value  $Z(t)$  $-5.487$  $-2.600$  $-1.950$  $-1.610$ 

dfuller D.b, noconstant lags(0)

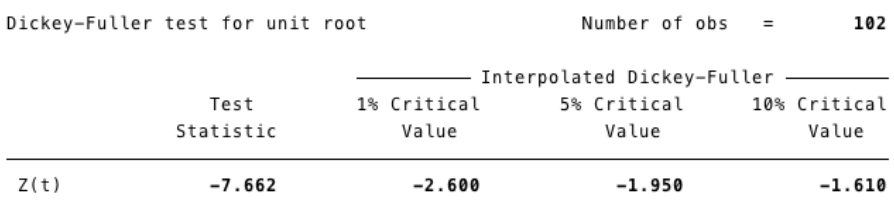

### 5. Cointegrations test (Slides  $21 - 24$ )

regress b f predict ehat, residual dfuller ehat, noconstant lags(1) Augmented Dickey-Fuller test for unit root Number of  $obs =$ 102 1% Critical 5% Critical 10% Critical Test Statistic Value Value Value

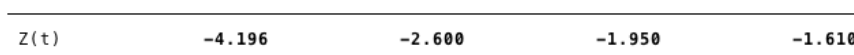

\* Error Correction Model

gen Db=D.b. // cannot use time series operators for the dependent variable in the next command line

nl (Db =  $-\{\alpha lpha\}*(L.b-\{\beta l-1\}-\{\beta z\})*L.f+\{\alpha l+1\}-f\}$ variables(L.b L.f D.L.f)

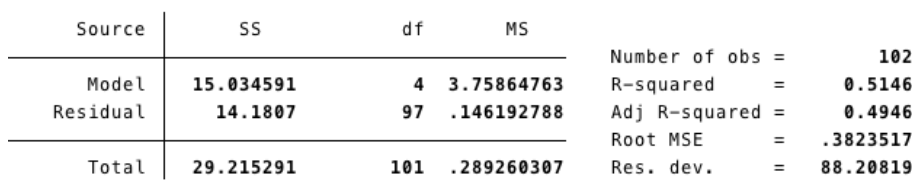

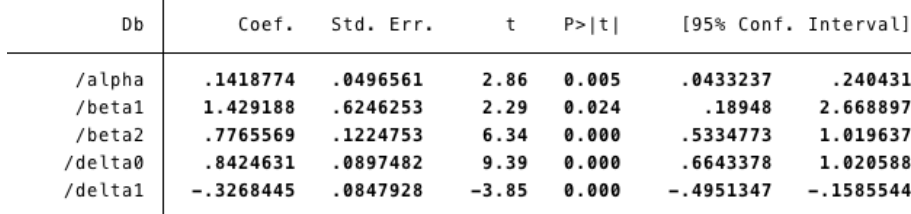

scalar thetal =  $1-$  b[alpha: cons] scalar list thetal theta1 =  $.85812265$ 

drop ehat gen ehat =  $b - b$ [beta1: cons]- b[beta2: cons]\*f dfuller ehat, lags(1) noconstant

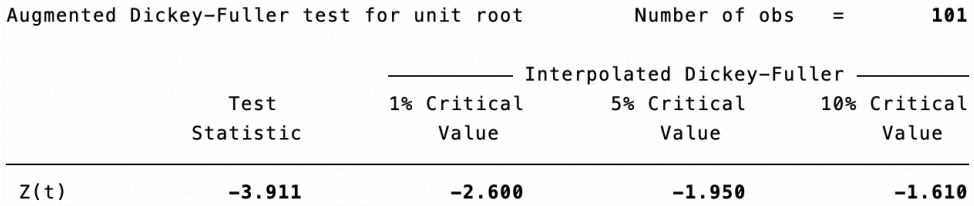